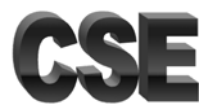

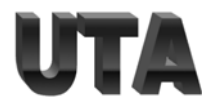

Complete the following function. This function implements the forward path of a basic LSTM for a single time step.

```
def lstm_cell_forward_path(x, h_prev, c_prev, Wf, Wi, Wc, Wo, bf, bi, 
bc, bo): 
\mathbf{u} \mathbf{u} \mathbf{u}Args: 
x: Input vector at the current time step. 
h_prev: Hidden state vector from the previous time step. 
c_prev: Cell state vector from the previous time step. 
Wf, Wi, Wc, Wo: Weight matrices for the forget gate, input gate, cell 
state, and output gate. 
bf, bi, bc, bo: Bias vectors for the forget gate, input gate, cell 
state, and output gate. 
Returns: 
h_next: The hidden state vector for the current time step. 
c_next: The cell state vector for the current time step. 
\mathbf{u} \cdot \mathbf{u} \cdot \mathbf{u}
```

```
# Your code here
```
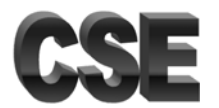

## CSE-5368 Neural Networks Exercise Problems 09

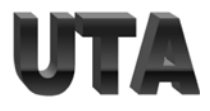

Complete the following function. This function implements the forward path for the self-attention mechanism for a single head Transformer.

```
import numpy as np 
def transformer_self_attention(embeddings, W_q, W_k, W_v): 
\mathbf{u} \cdot \mathbf{u} \cdot \mathbf{u}Args: 
embeddings: Input tensor of shape (sequence_length, embedding_dim). 
W_q: Weight matrix for queries. 
W_k: Weight matrix for keys. 
W_v: Weight matrix for values. 
Returns: 
attended_embeddings: Output tensor after applying self-attention. 
\mathbf{u} " \mathbf{u}
```
# Your code here

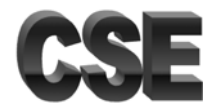

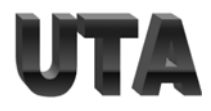

Complete the following function. This function implements the forward path for the self-attention mechanism for a multi head Transformer.

import numpy as np def transformer\_self\_attention(embeddings, W\_q, W\_k, W\_v, num\_of\_heads):  $\mathbf{u}$  ""  $\mathbf{u}$ Args: embeddings: Input tensor of shape (sequence\_length, embedding\_dim). W\_q: Weight matrix for queries. W\_k: Weight matrix for keys. W\_v: Weight matrix for values. num\_of\_heads: Number of attention heads. Returns: multi\_head\_attended\_embeddings: Output tensor after applying selfattention. """ # Your code here

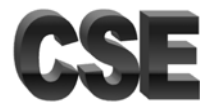

## CSE-5368 Neural Networks Exercise Problems 09

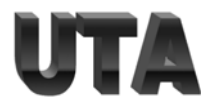

Write a Python function to calculate positional encodings for a given sequence length and embedding dimension.

```
def positional_encoding(sequence_length, embedding_dim): 
""" 
Args: 
sequence_length: Length of the input sequence. 
embedding_dim: Dimensionality of the embedding. 
Returns:
```
positional\_encodings: Matrix of positional encodings.  $\mathbf{u} \cdot \mathbf{u} \cdot \mathbf{u}$  . # Your code here

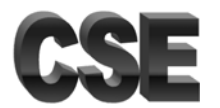

 $\bar{0}$  "  $\bar{0}$ 

# Your code here

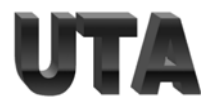

Complete the following function. This function implements the forward path for the self-attention mechanism for a single head Transformer.

import numpy as np def transformer\_layer(inputs, W\_q, W\_k, W\_v, W\_pos, W\_ffn1, W\_ffn2): """ Args: inputs: Input tensor of shape (batch\_size, sequence\_length, embedding\_dim). W\_q: Weight matrix for queries. W\_k: Weight matrix for . W\_v: Weight matrix for values. W ffn1: Weight matrix for the first layer of the feedforward network. W\_ffn2: Weight matrix for the second layer of the feedforward network. Returns: outputs: Output tensor after passing through the Transformer layer.

Page **5** of **5**